# Google Cardboards in astronomy

André Schaaff, Nicolas Deparis, Nicolas Gillet, Gilles Landais, Pierre Ocvirk, Dominique Aubert, Observatoire de Strasbourg Pierre Lespingal, Pauline Kobersi, Jonathan Hurter, Vincent Stébé, Damien **Teodori, ENSIIE Strasbourg** Arnaud Steinmetz, Université de Strasbourg

Jérôme Desroziers, **Université de Lorraine** 

**IVOA Cape Town, Education IG** 

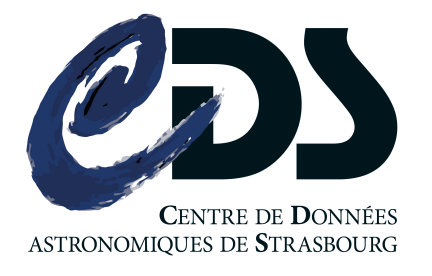

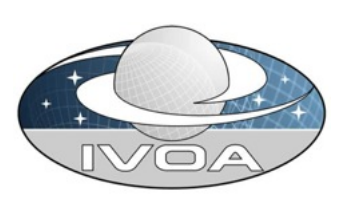

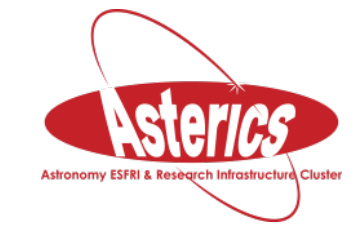

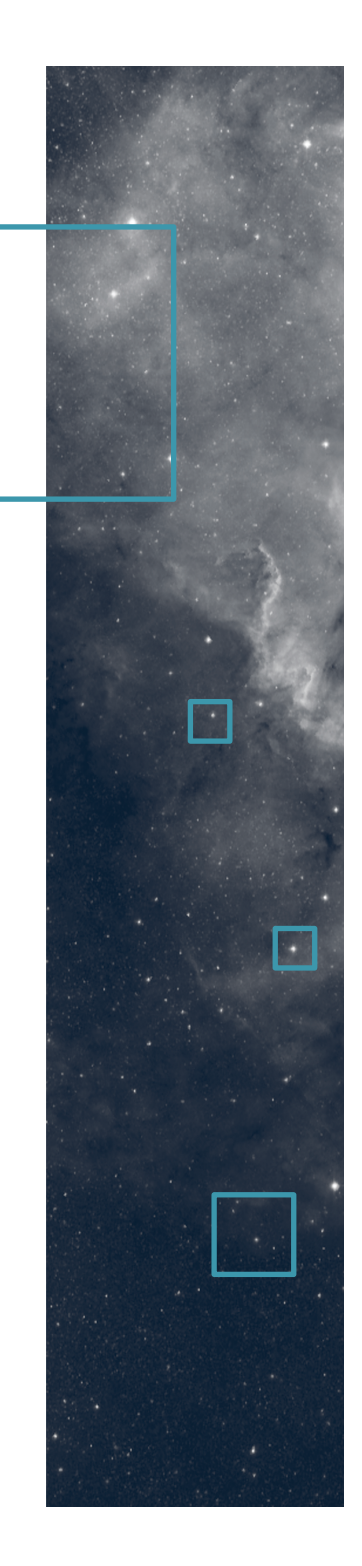

#### Context, motivation

A continuous exploration of new technologies, especially in the 3D (and immersive) Visualization field. Previous work around Oculus Rift but its public release has a lot of constraints (cost, hardware specifications, etc.). More "low cost" oriented studies: a Smartphone is a basic equipment, a Google Cardboard is cheap and easy to find  $(=$  wide audience).

# On-going and coming projects

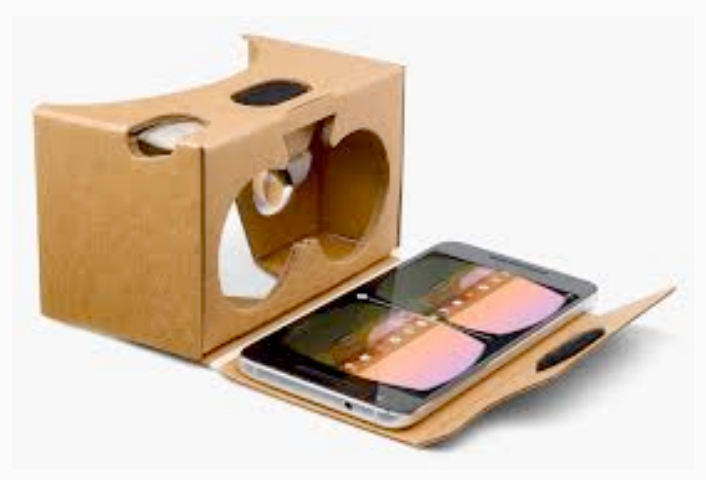

#### **Cardboard as a funny add-on:** (Immersive) 3D Visualization

**Cardboard dedicated:** Multi Google Cardboards Google Cardboard Allsky survey viewer

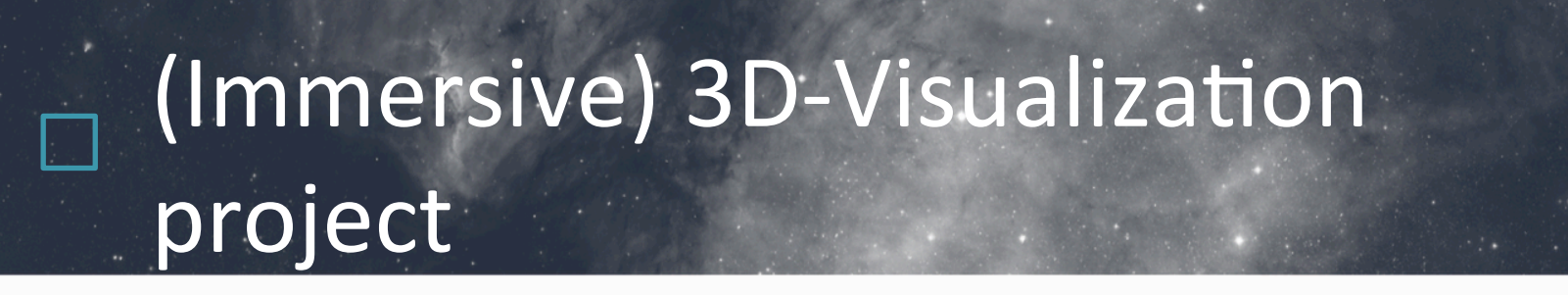

• 3D-Visualization of various datasets developed with Javascript / Three.js / WebGL providing a Google Cardboard view

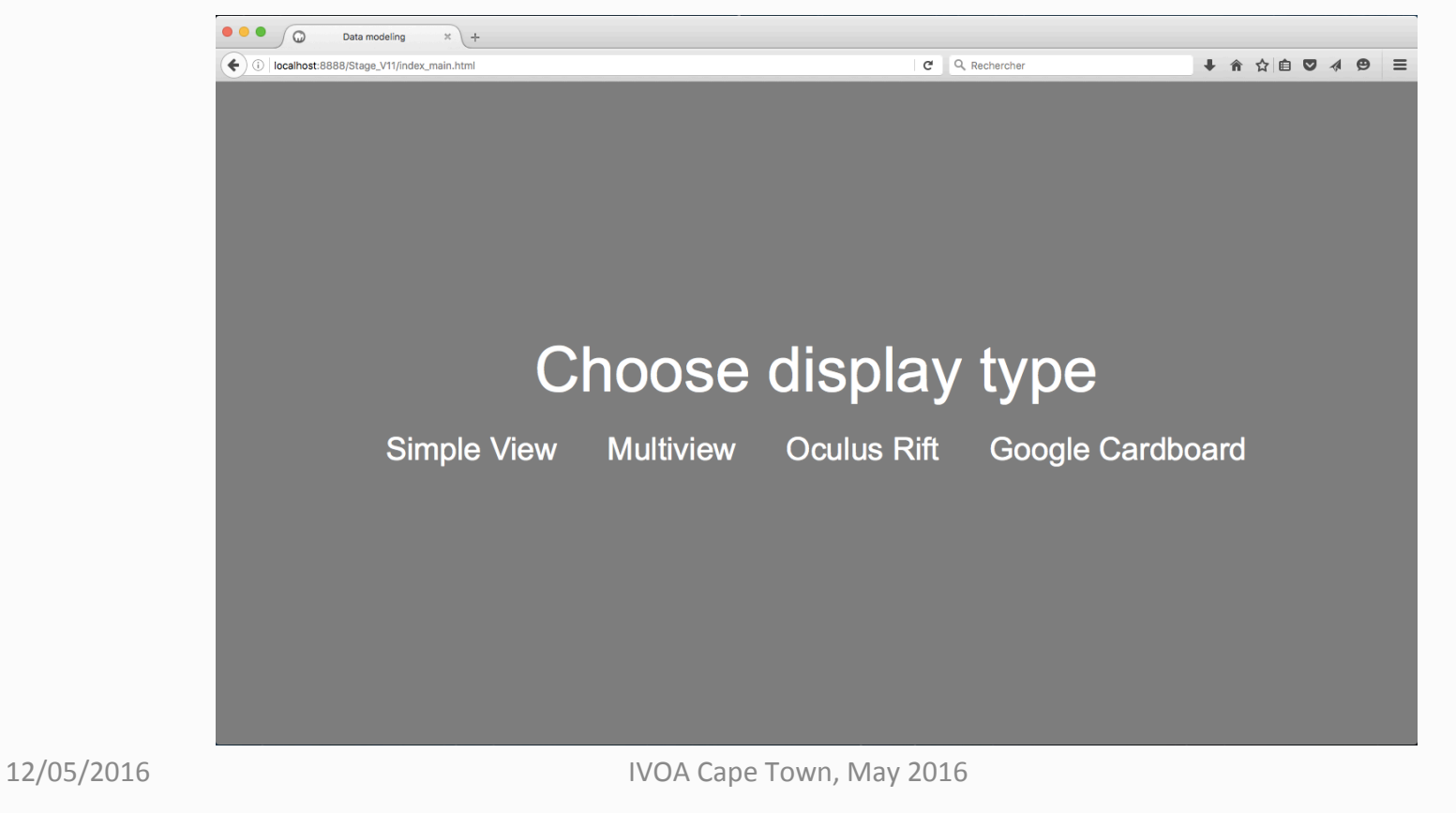

#### (Immersive) 3D-Visualization project -VizieR catalogue data

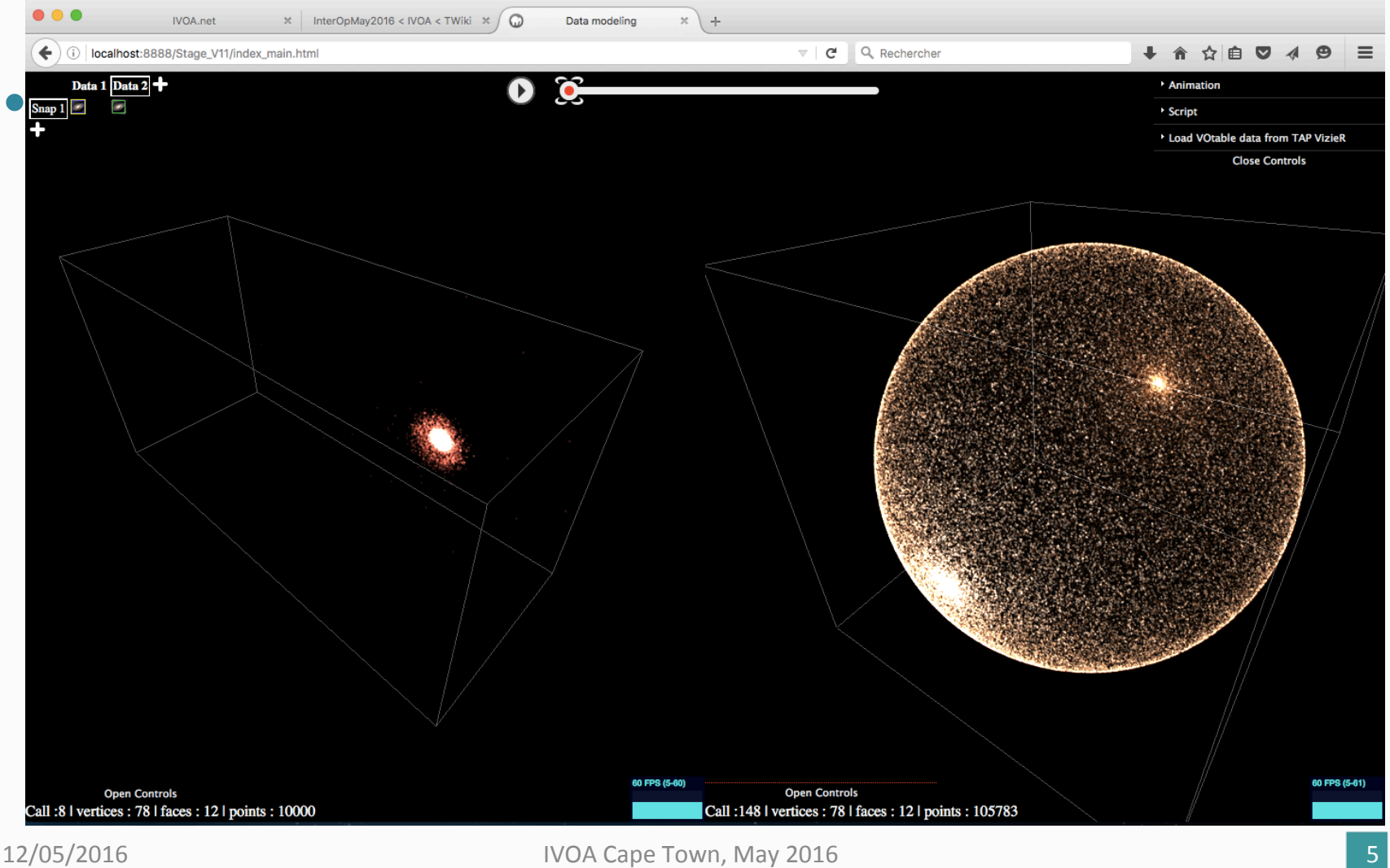

# (Immersive) 3D-Visualization project – simulation data

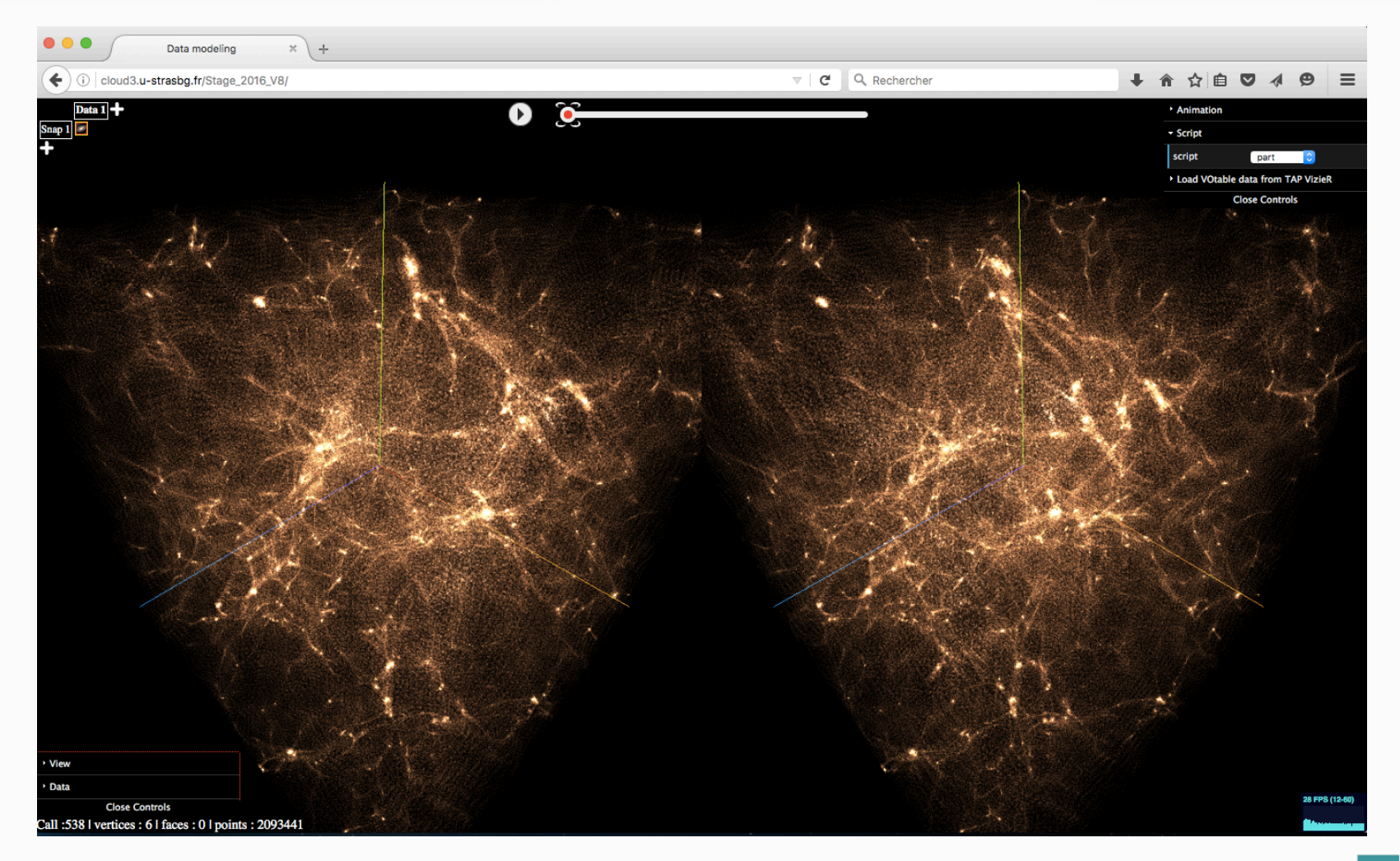

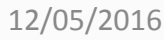

12/05/2016 **IVOA Cape Town, May 2016 6** 

# (Immersive) 3D-Visualization project - Cardboard view.

#### Cardboard view with catalogue data from VizieR (VOTable file or through TAP VizieR)

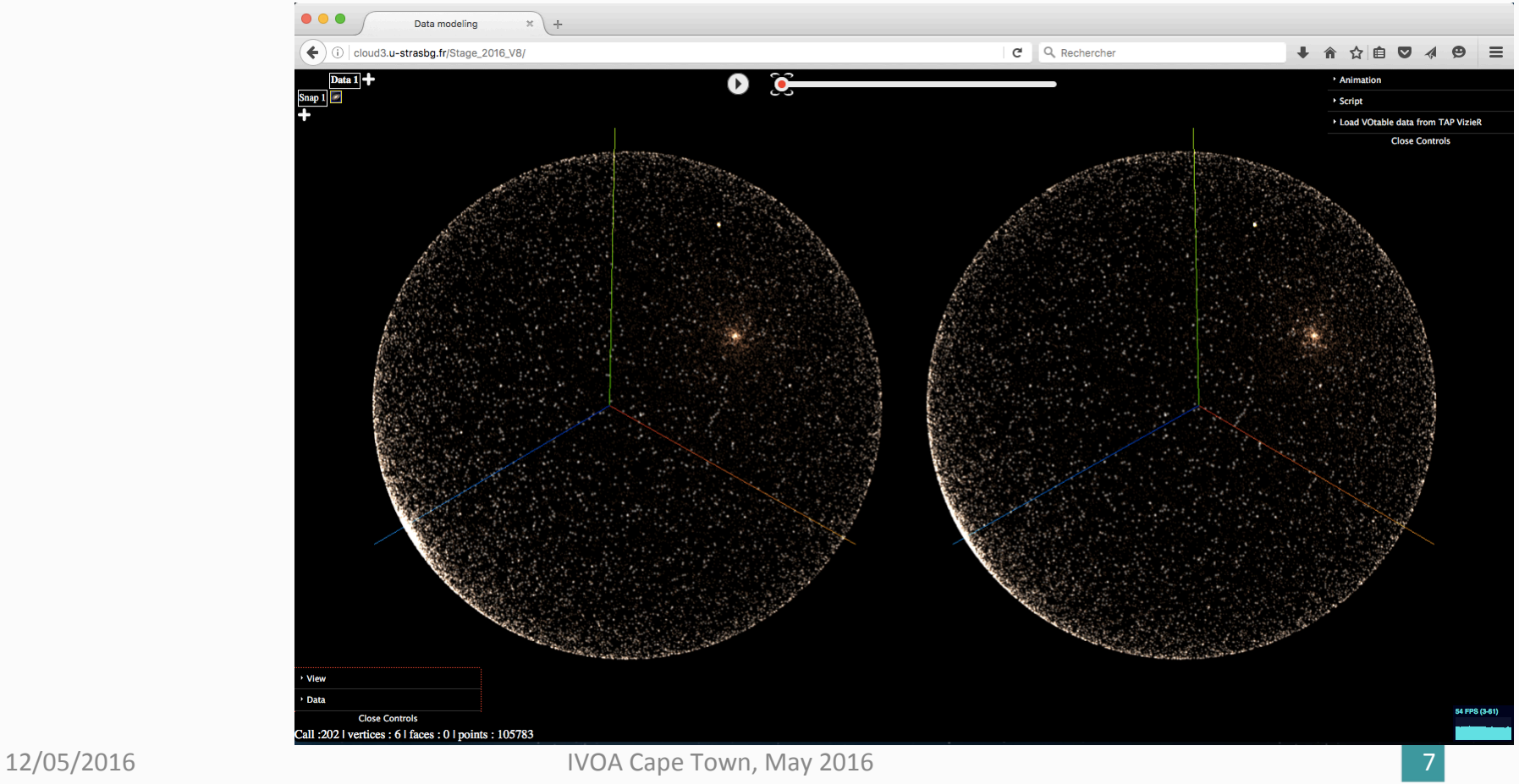

# (Immersive) 3D-Visualization project – Navigation

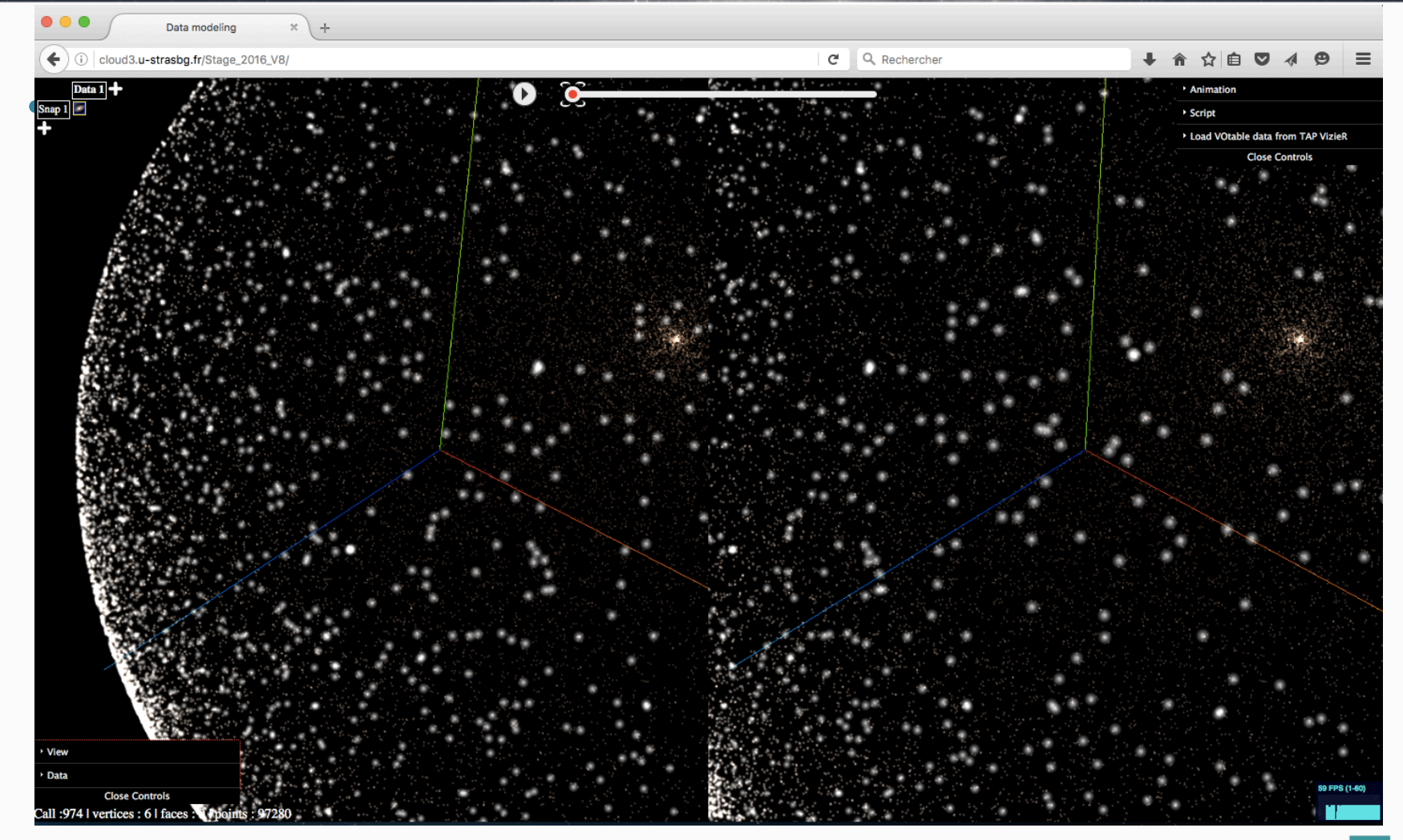

#### (Immersive) 3D-Visualization project – domain flexible

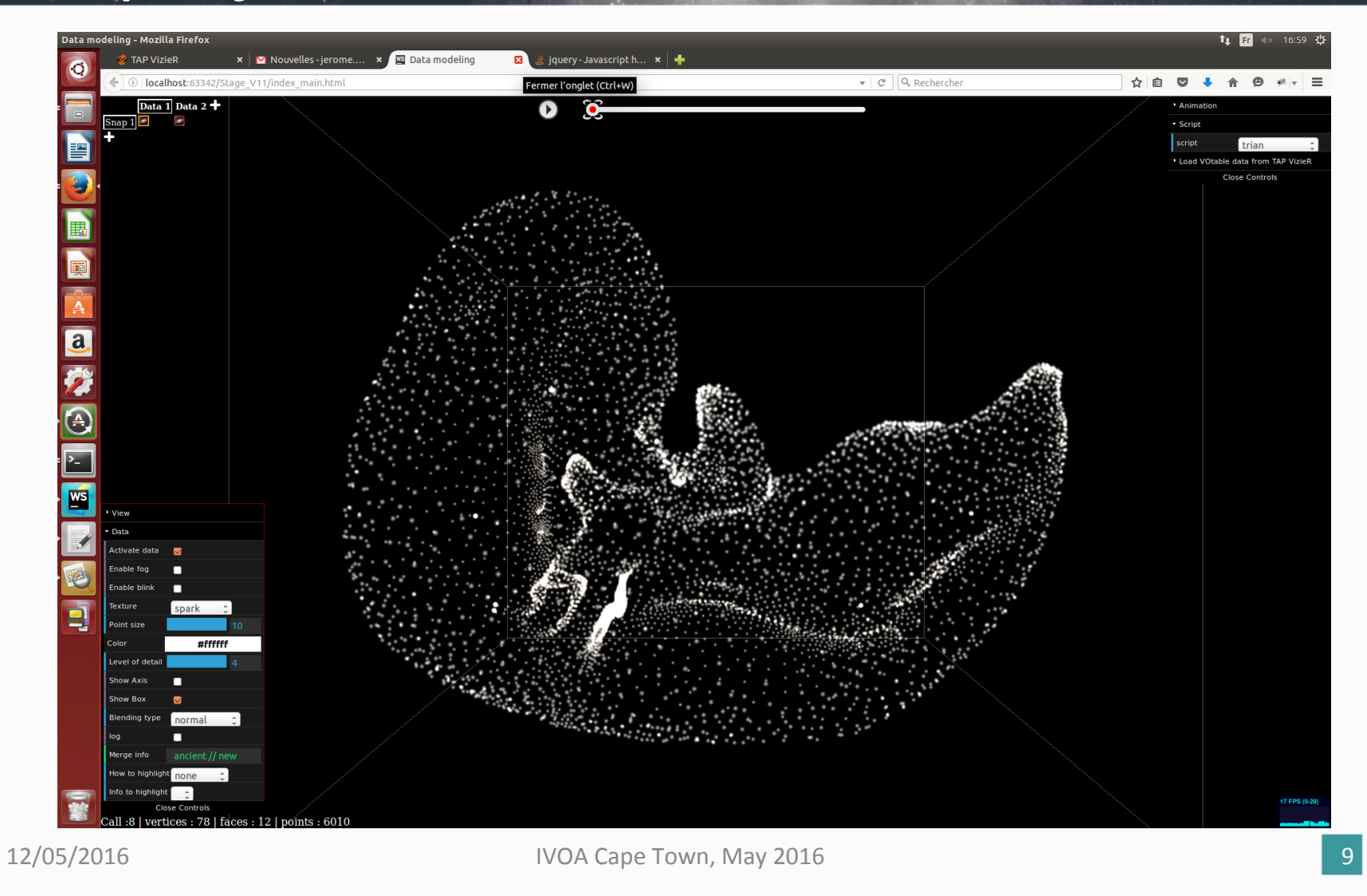

# (Immersive) 3D-Visualization project – domain flexible (2)

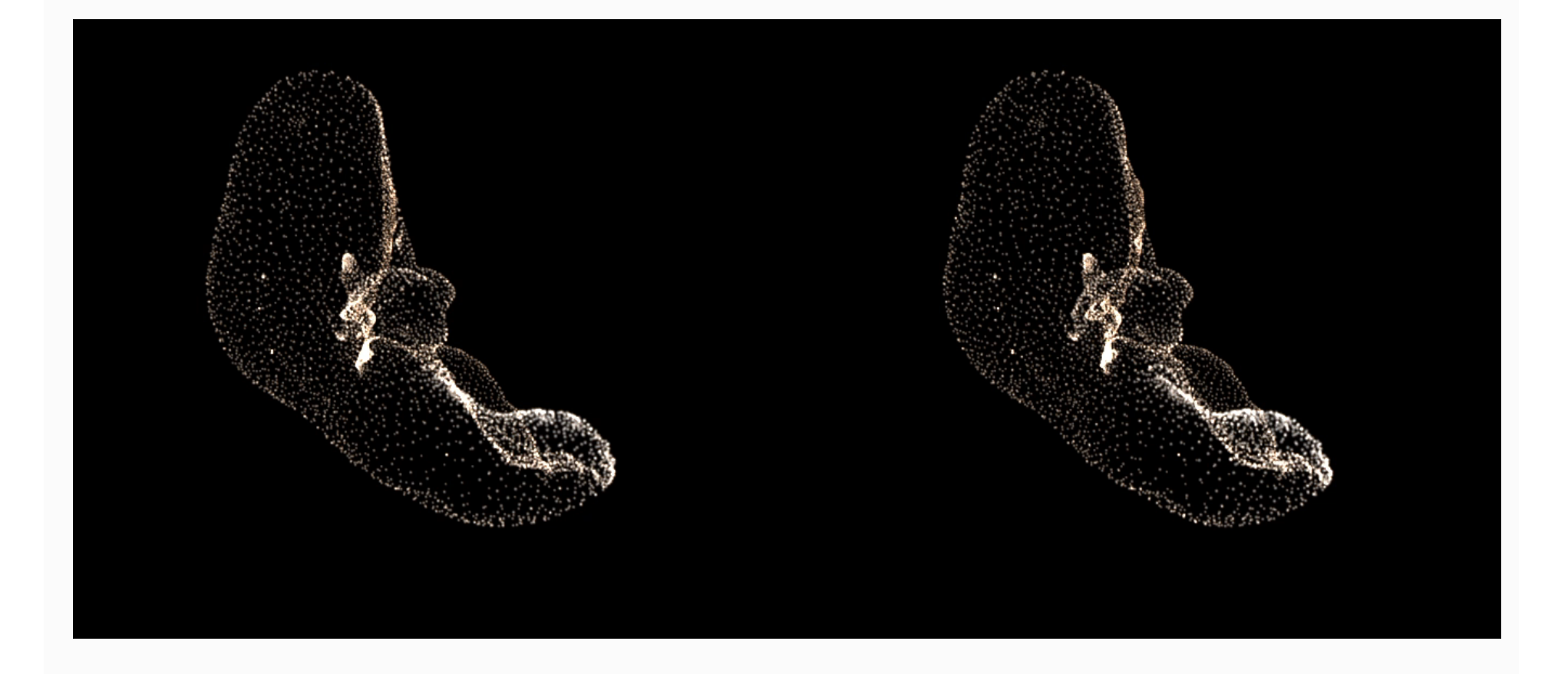

12/05/2016 **IVOA Cape Town, May 2016** 

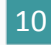

# (Immersive) 3D-Visualization project – domain flexible… (3)

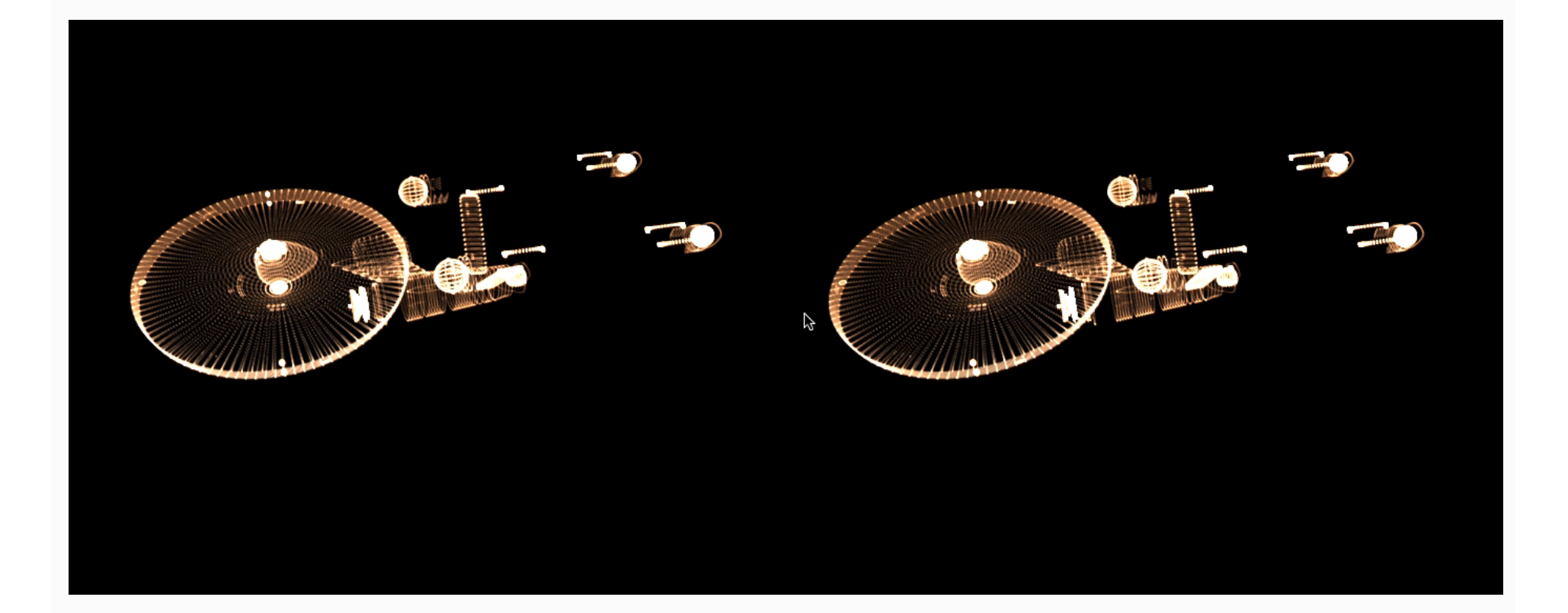

12/05/2016 **IVOA Cape Town, May 2016** 

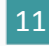

# Multi Google Cardboard project

- The aim of this project is to evaluate (and to validate) the use of multiple Google Cardboards associated to a master application on a laptop or a desktop (or why not an Internet tablet).
- Steps
	- $-$  Bluetooth / Wifi connexion between the master and the Smartphones, commands / data sending from the master to the Smartphones (with an ACK), dedicated exchange protocol (in JSON)
	- $-$  Visualization of the data on the Smartphones which react to the commands (zoom, rotation, URL to load data, etc.) sent by the master

# Multi Google Cardboard project -**Architecture**

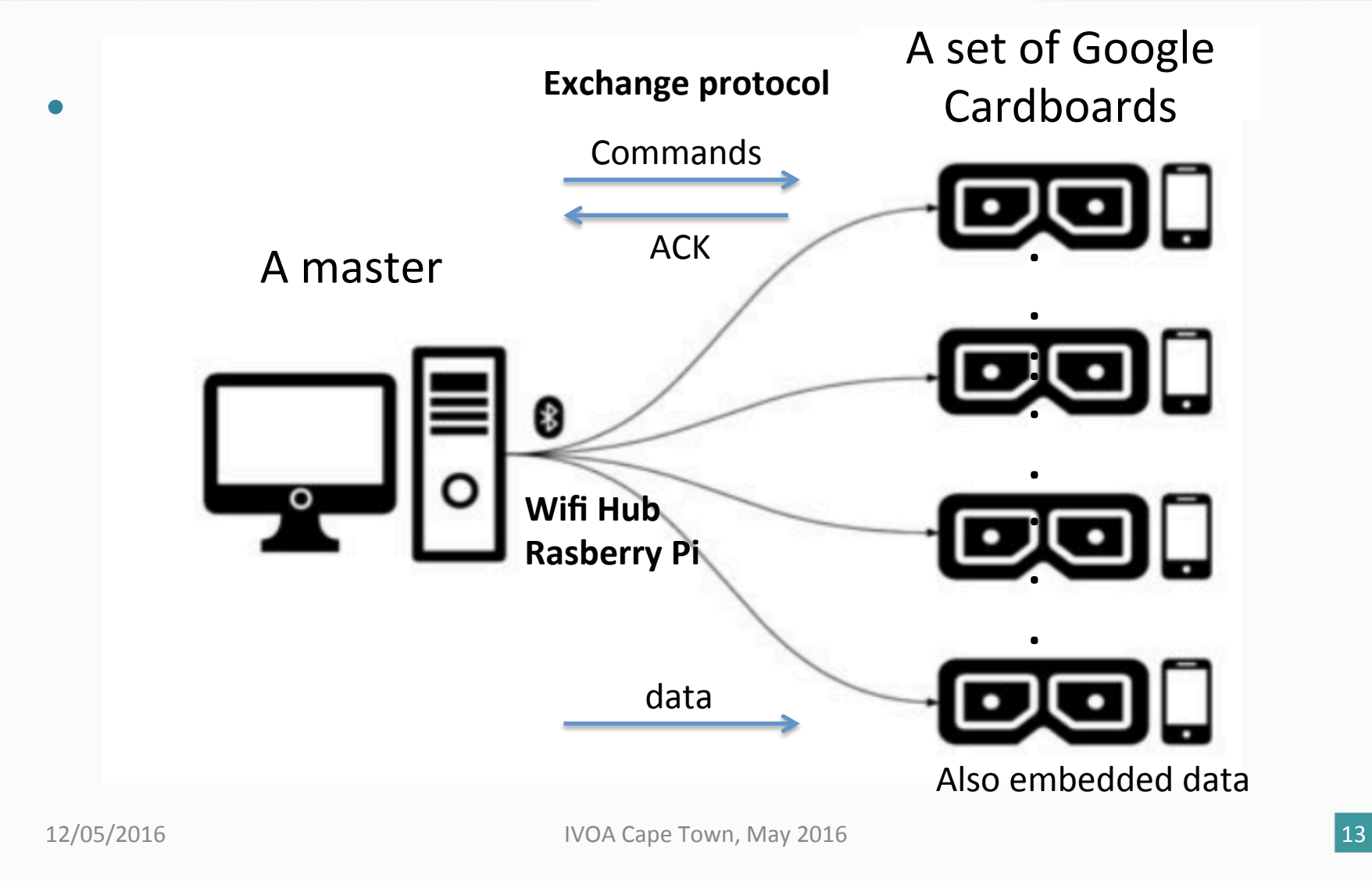

## Multi Google Cardboard project -Master side – study phase

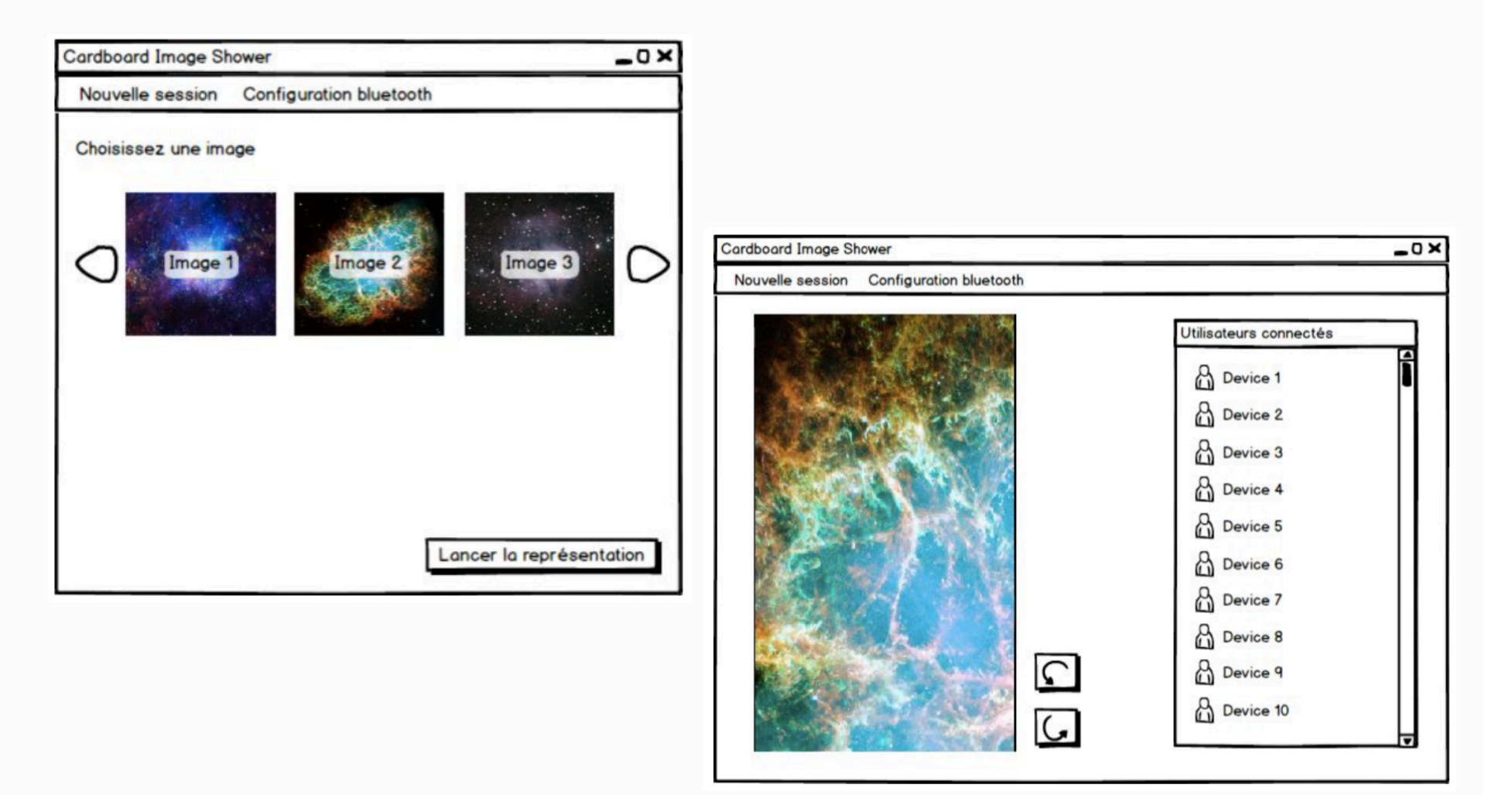

# Multi Google Cardboard project -Master Java application prototype

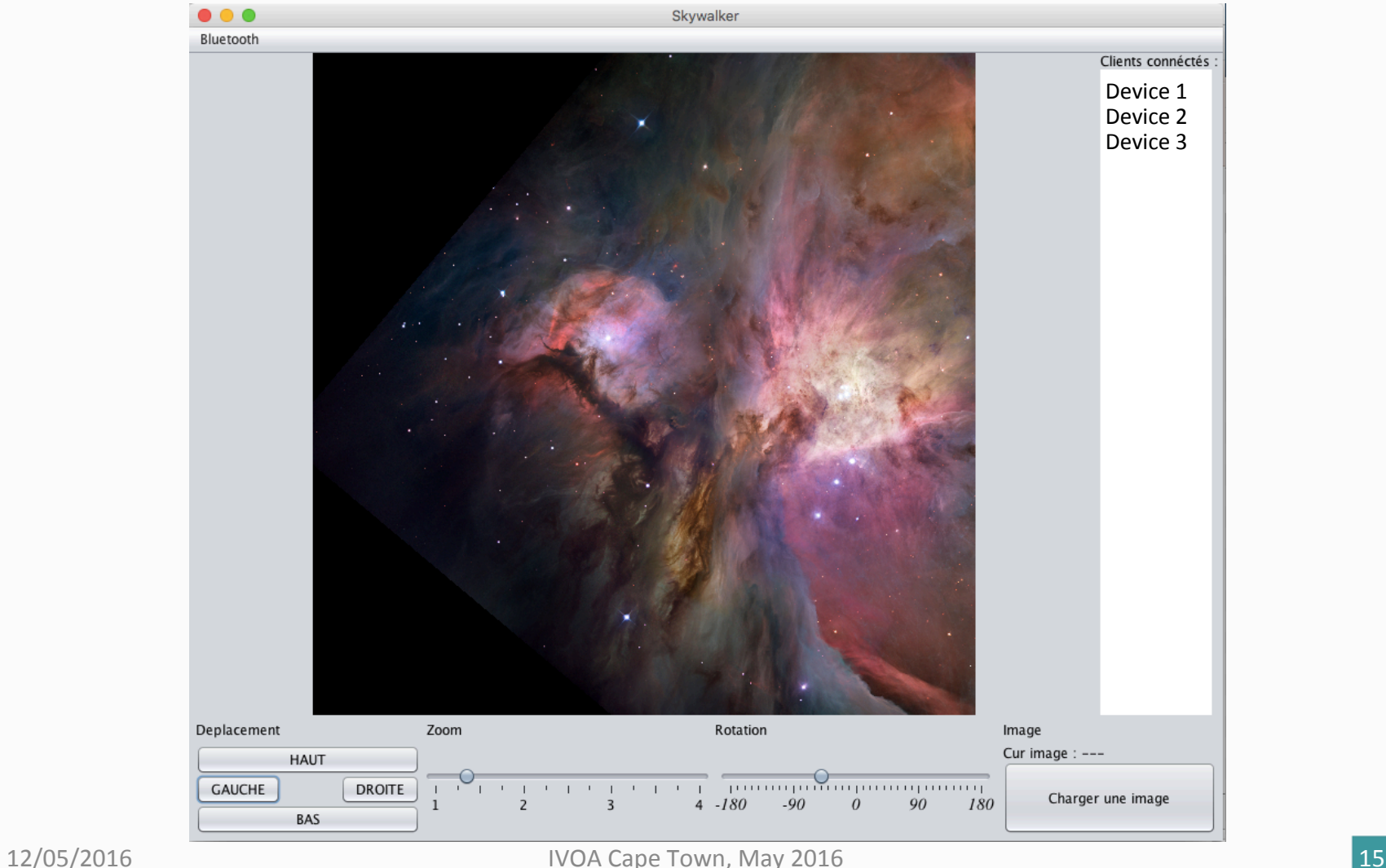

### Multi Google Cardboard project technical side

- On the master side
	- $-$  a simple Java application managing the (Bluetooth for one or two Cardboards) or Wifi (with a Rasberry Pi as Hub for 10, 20, .. Cardboards) connexions, sending the (JSON based) commands and the data
- On the Smartphone side
	- $-$  Cardboard SDK
	- $-$  link with the master
	- $-$  execution of the master's commands (zoom, rotation, etc.)
	- $-$  display of the images (selected by the master)

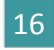

## Multi Google Cardboard project other kind of use

- Selection on the master side of 4 pictures displayed in the Google Cardboards
- Example of use:
	- $-$  If you look to the North you will see Andromeda in optical
	- $-$  If you look to the East you will see Andromeda in Infrared
	- Etc.

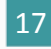

# Google Cardboard Allsky survey viewer

- The idea is to construct the whole sphere for a given HEALPix order
	- View from inside
	- $-$  The order is static, no progressive navigation (but probably zooming on specific objects)
- Possible switch between different wavelenghts – If you could see the Sky in radio...

#### Collaboration, conclusion

- Open to collaboration for all these projects
	- $-$  (Immersive) 3D Visualization not far from the first release
		- Looking for various datasets, possible help to write a dedicated reader
	- Multi Google Cardboard project
		- Mostly a proof of fact, should be re-used in other projects, sources will be available after the project deadline (June 2016)
	- Allsky Survey Viewer
		- Available for Planetarium, education, etc.
		- Deadline: end of (Northern) Summer